# Package 'islasso'

October 13, 2022

<span id="page-0-0"></span>Type Package Title The Induced Smoothed Lasso Version 1.4.3 Date 2022-03-01 Author Gianluca Sottile [aut, cre], Giovanna Cilluffo [aut, ctb], Vito MR Muggeo [aut, cre] Maintainer Gianluca Sottile <gianluca.sottile@unipa.it> **Depends** glmnet ( $>= 4.0$ ), Matrix ( $>= 1.0-6$ ), R ( $>= 3.6.0$ ) Suggests knitr, lars, xfun, rmarkdown **Description** An implementation of the induced smoothing (IS) idea to lasso regularization models to allow estimation and inference on the model coefficients (currently hypothesis testing only). Linear, logistic, Poisson and gamma regressions with several link functions are implemented. The algorithm is described in the original paper: Cilluffo, G., Sottile, G., La Grutta, S. and Muggeo, V. (2019) The Induced Smoothed lasso: A practical frame-

work for hypothesis testing in high dimensional regression. [<doi:10.1177/0962280219842890>](https://doi.org/10.1177/0962280219842890), and discussed in a tutorial: Sottile, G., Cilluffo, G., and Muggeo, V. (2019) The R package islasso: estimation and hypothesis testing in lasso regression. [<doi:10.13140/RG.2.2.16360.11521>](https://doi.org/10.13140/RG.2.2.16360.11521).

License GPL  $(>= 2)$ 

VignetteBuilder knitr

Encoding UTF-8

URL <https://journals.sagepub.com/doi/abs/10.1177/0962280219842890>

NeedsCompilation yes

LazyLoad yes

Repository CRAN

Date/Publication 2022-03-01 15:20:05 UTC

# <span id="page-1-0"></span>R topics documented:

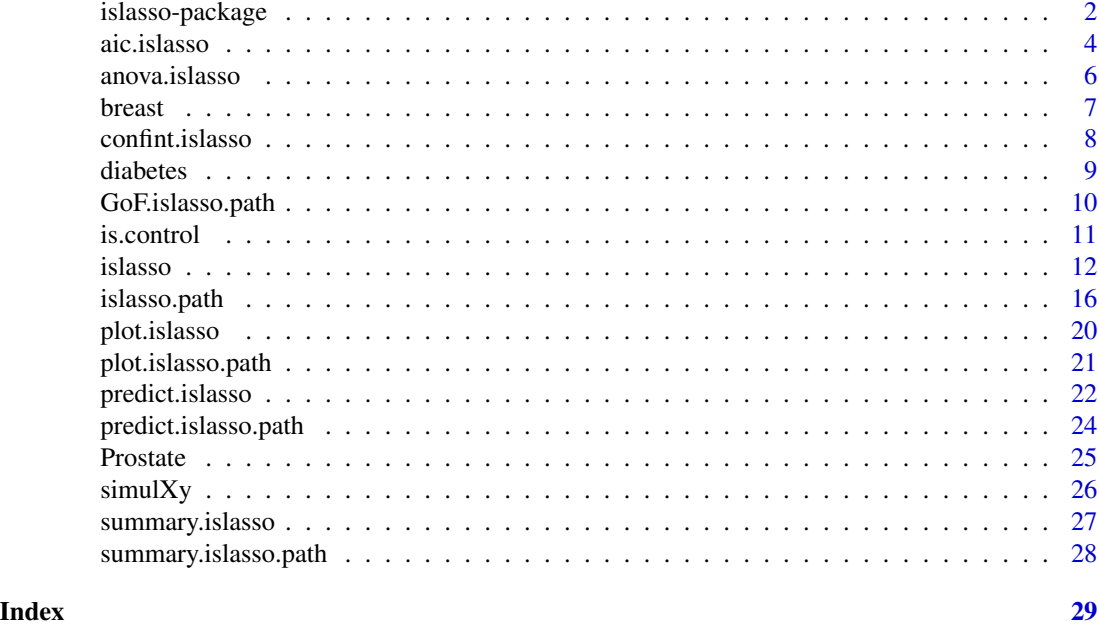

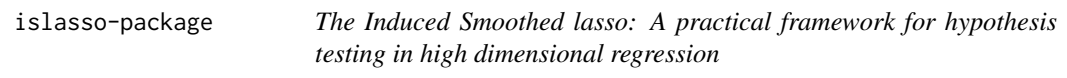

#### Description

This package implements an induced smoothed approach for hypothesis testing in lasso regression.

# Details

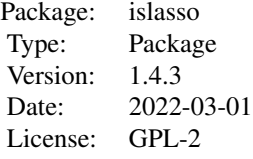

[islasso](#page-11-1) is used to fit generalized linear models with a L1-penalty on (some) regression coefficients. Along with point estimates, the main advantage is to return the full covariance matrix of estimate. The resulting standard errors can be used to make inference in the lasso framework. The main function is [islasso](#page-11-1) and the correspoinding fitter function [islasso.fit](#page-11-2), and many auxiliary functions are implemented to summarize and visualize results: [summary.islasso](#page-26-1), [predict.islasso](#page-21-1), [coef.islasso](#page-11-2), [fitted.islasso](#page-11-2), [logLik.islasso](#page-11-2), [AIC.islasso](#page-11-2), [deviance.islasso](#page-11-2), [residuals.islasso](#page-11-2).

# <span id="page-2-0"></span>islasso-package 3

regularization path is computed for the lasso or elasticnet penalty at a grid of values for the regularization parameter lambda. Along with coefficients profile, the main advantage is to return also the standard errors profile. The resulting standard errors can be used to make inference in the lasso framework. The main function is [islasso.path](#page-15-1) and the correspoinding fitter function [islasso.path.fit](#page-15-2), and many auxiliary functions are implemented to summarize and visualize results: [summary.islasso.path](#page-27-1), [predict.islasso.path](#page-23-1), [coef.islasso.path](#page-15-2), [fitted.islasso.path](#page-15-2), [logLik.islasso.path](#page-15-2), [deviance.islasso.path](#page-15-2), [residuals.islasso.path](#page-15-2).

#### Author(s)

Gianluca Sottile based on some preliminary functions by Vito Muggeo.

Maintainer: Gianluca Sottile <gianluca.sottile@unipa.it>

#### References

Cilluffo, G, Sottile, G, S, La Grutta, S and Muggeo, VMR (2019). *The Induced Smoothed lasso: A practical framework for hypothesis testing in high dimensional regression*. Statistical Methods in Medical Research, DOI: 10.1177/0962280219842890.

Sottile, G, Cilluffo, G, Muggeo, VMR (2019). *The R package islasso: estimation and hypothesis testing in lasso regression*. Technical Report on ResearchGate. doi:10.13140/RG.2.2.16360.11521.

```
set.seed(1)
n < - 100p \le -30p1 <- 10 #number of nonzero coefficients
coef.veri <- sort(round(c(seq(.5, 3, l=p1/2), seq(-1, -2, l=p1/2)), 2))
sigma <-1coef <- c(coef.veri, rep(0, p-p1))
X <- matrix(rnorm(n*p), n, p)
mu <- drop(X%*%coef)
y <- mu + rnorm(n, 0,sigma)
o \leq islasso.path(y \sim ., data = data.frame(y = y, X),
                  family = gaussian())
temp <- GoF.islasso.path(o)
lambda <- temp$lambda.min["BIC"]
o \leq i_{slasso(y \sim ., data = data frame(y = y, X),family = gaussian(), lambda = lambda)
o
summary(o, pval = .05)
```
# Description

This function performs a minimization of the AIC/BIC criterion for selecting the tuning parameter in "islasso".

#### Usage

```
aic.islasso(object, method = c("AIC", "BIC", "AICc", "GCV", "GIC"),
  interval, g = 0, y, X,
  intercept = FALSE, family = gaussian(), alpha = 1, offset,
 weights, unpenalized, control = is.control(), trace = TRUE)
```
# Arguments

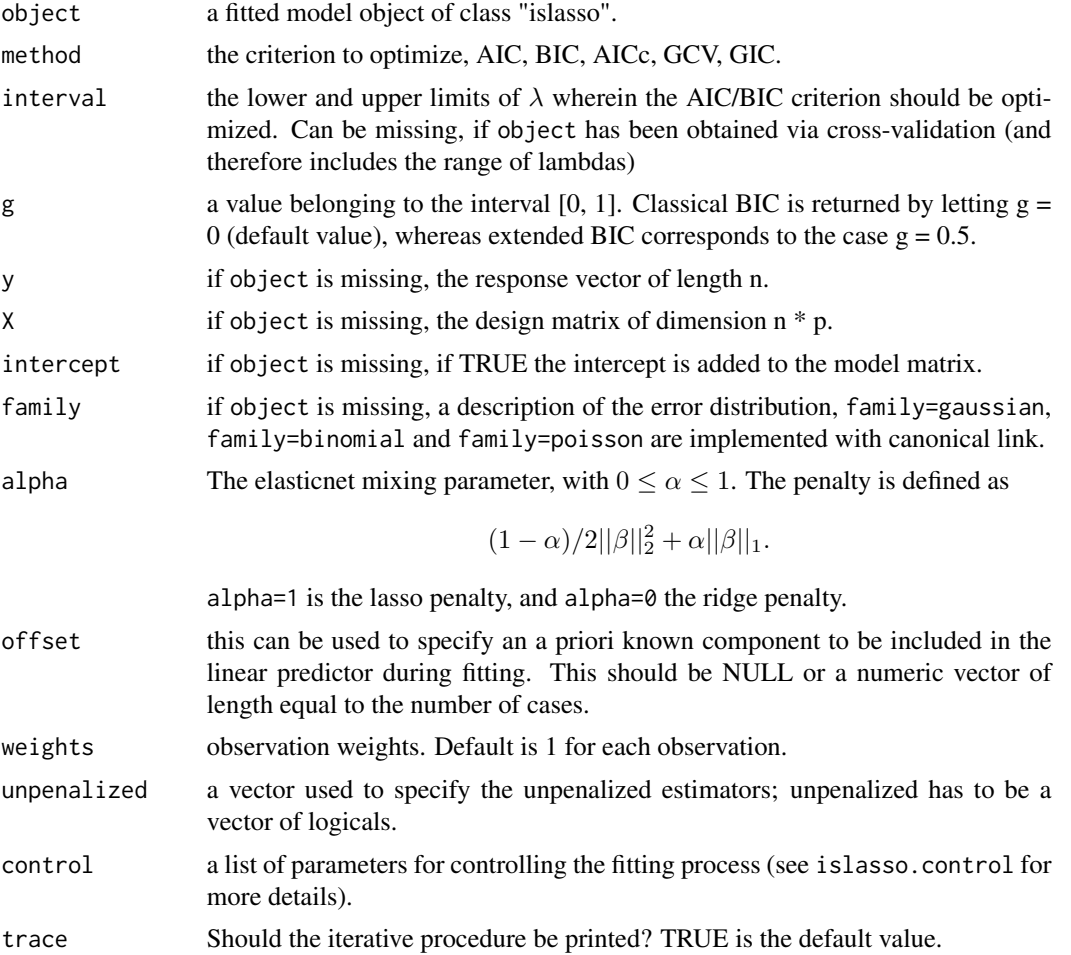

#### <span id="page-4-0"></span>aic.islasso 5

# Details

Minimization of the Akaike Information Criterion (AIC), or Bayesian Information Criterion (BIC) or several other criteria are sometimes employed to select the tuning parameter as an alternative to the cross validation. The model degrees of freedom (not necessarly integers as in the plain lasso) used in all methods are computed as trace of the hat matrix at convergence.

# Value

the optimal lambda value is returned

#### Author(s)

Maintainer: Gianluca Sottile <gianluca.sottile@unipa.it>

#### See Also

[islasso.fit](#page-11-2), [coef.islasso](#page-11-2), [summary.islasso](#page-26-1), [residuals.islasso](#page-11-2), [AIC.islasso](#page-11-2), [logLik.islasso](#page-11-2), [fitted.islasso](#page-11-2), [predict.islasso](#page-21-1) and [deviance.islasso](#page-11-2) methods.

```
set.seed(1)
n < -100p \le -100p1 <- 20 #number of nonzero coefficients
coef.veri <- sort(round(c(seq(.5, 3, l=p1/2), seq(-1, -2, l=p1/2)), 2))
sigma <-1coef <- c(coef.veri, rep(0, p-p1))
X <- matrix(rnorm(n*p), n, p)
mu <- drop(X%*%coef)
y \le -mu + rnorm(n, 0, sigma)o \leq i_{slasso(y \sim ., data = data frame(y = y, X))## Not run:
#use the evaluation interval of the fit
lambda_aic <- aic.islasso(o, method = "AIC")
#overwrites the evaluation interval for lambda
lambda_bic <- aic.islasso(o, interval = c(.1, 30), method = "BIC")
#overwrites the evaluation interval for lambda using eBIC criterion
lambda_ebic <- aic.islasso(o, interval = c(.1, 30), method = "BIC", g = .5)
## End(Not run)
```
<span id="page-5-0"></span>

### Description

General linear hypotheses for linear combinantions of the regression coefficients in islasso fits

#### Usage

## S3 method for class 'islasso' anova(object, A, b, ci, ...)

# Arguments

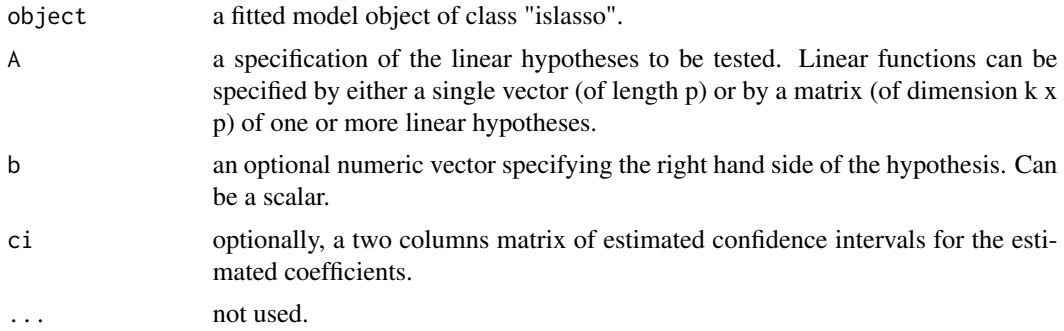

#### Details

For the islasso regression model with coefficients  $\beta$ , the null hypothesis is

$$
H_0: A\beta = b
$$

where A and b are known matrix and vector. A can be a vector and b can be a scalar

#### Author(s)

The main function of the same name was inspired by the R function previously implemented by Vito MR Muggeo.

Maintainer: Gianluca Sottile <gianluca.sottile@unipa.it>

```
set.seed(1)
n <- 100
p <- 100
p1 <- 10 #number of nonzero coefficients
coef.true <- sort(round(c(seq(.5, 3, l=p1/2), seq(-1, -2, l=p1/2)), 2))
sigma <-1
```
#### <span id="page-6-0"></span>breast 7

```
coef <- c(coef.true, rep(0, p-p1))
X <- matrix(rnorm(n*p), n, p)
eta <- drop(X %*% coef)
mu <- eta
y \le -mu + rnorm(n, \theta, sigma)o \leq islasso(y \sim . - 1, data = data.frame(y = y, X),
              family = gaussian()A <- rbind(rep(c(1,0), c(10, p-10)),rep(c(0,1), c(10, p-10)))
anova(o, A)
A \le - \text{cbind}(diag(10), \text{ matrix}(0, 10, p-10))b <- coef.true
anova(o, A, b)
## Not run:
ci <- confint(o, type.ci = "score")
anova(o, A, b, ci = ci)## End(Not run)
```
breast *Breast Cancer microarray experiment*

#### **Description**

This data set details microarray experiment for 52 breast cancer patients. The binary variable status is used to indicate whether or not the patient has died of breast cancer (status =  $0 = did$ not die of breast cancer, status = 1 = died of breast cancer). The other variables contain the amplification or deletion of the considered genes.

Rather than measuring gene expression, this experiment aims to measure gene amplification or deletion, which refers to the number of copies of a particular DNA sequence within the genome. The aim of the experiment is to find out the key genomic factors involved in agressive and nonagressive forms of breast cancer.

The experiment was conducted by the Dr.\ John Bartlett and Dr.\ Caroline Witton in the Division of Cancer Sciences and Molecular Pathology of the University of Glasgow at the city's Royal Infirmary.

#### Usage

data(breast)

#### Source

Dr. John Bartlett and Dr. Caroline Witton, Division of Cancer Sciences and Molecular Pathology, University of Glasgow, Glasgow Royal Infirmary.

# <span id="page-7-0"></span>References

Augugliaro L., Mineo A.M. and Wit E.C. (2013) *dgLARS: a differential geometric approach to sparse generalized linear models*, *Journal of the Royal Statistical Society. Series B.*, Vol 75(3), 471-498.

Wit E.C. and McClure J. (2004) "Statistics for Microarrays: Design, Analysis and Inference" Chichester: Wiley.

confint.islasso *confint method for* islasso *objects*

# Description

confint method for islasso objects

#### Usage

```
## S3 method for class 'islasso'
confint(object, parm, level = 0.95, trace = FALSE, ...)
```
# Arguments

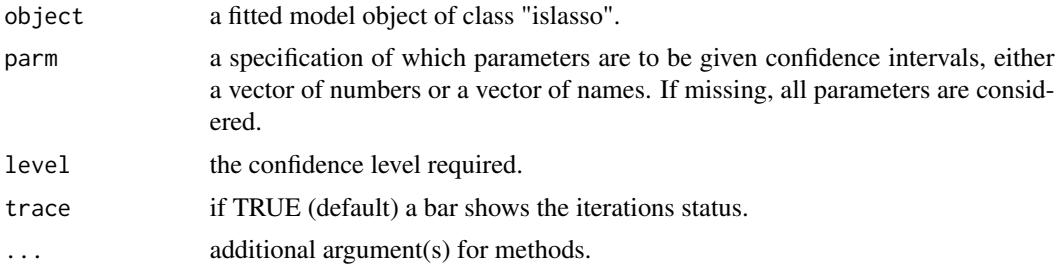

# Author(s)

Maintainer: Gianluca Sottile <gianluca.sottile@unipa.it>

# See Also

[islasso.fit](#page-11-2), [coef.islasso](#page-11-2), [summary.islasso](#page-26-1), [residuals.islasso](#page-11-2), [AIC.islasso](#page-11-2), [logLik.islasso](#page-11-2), [fitted.islasso](#page-11-2), [predict.islasso](#page-21-1) and [deviance.islasso](#page-11-2) methods.

```
set.seed(1)
n < - 100p \le -100p1 <- 10 #number of nonzero coefficients
coef.veri <- sort(round(c(seq(.5, 3, l=p1/2), seq(-1, -2, l=p1/2)), 2))
```
#### <span id="page-8-0"></span>diabetes **9**

```
sigma <- 1
coef <- c(coef.veri, rep(0, p-p1))
X <- matrix(rnorm(n*p), n, p)
eta <- drop(X%*%coef)
##### gaussian ######
mu <- eta
y <- mu + rnorm(n, 0, sigma)
o \leq i_{slasso(y \sim ., data = data-frame(y = y, X),family = gaussian()## Not run:
ci \le confint(o, parm = 1:10)
ci
plot(ci)
## End(Not run)
```
diabetes *Blood and other measurements in diabetics*

#### Description

The diabetes data frame has 442 rows and 3 columns. These are the data used in the Efron et al "Least Angle Regression" paper.

#### Format

This data frame contains the following columns:

- x a matrix with 10 columns
- y a numeric vector
- x2 a matrix with 64 columns

# Details

The x matrix has been standardized to have unit L2 norm in each column and zero mean. The matrix x2 consists of x plus certain interactions.

#### Source

[https://web.stanford.edu/~hastie/Papers/LARS/LeastAngle\\_2002.ps](https://web.stanford.edu/~hastie/Papers/LARS/LeastAngle_2002.ps)

#### References

Efron, Hastie, Johnstone and Tibshirani (2003) "Least Angle Regression" (with discussion) *Annals of Statistics*

<span id="page-9-1"></span><span id="page-9-0"></span>

# Description

This function extracts the value of the tuning parameter which minimizes the AIC/BIC/AICc/eBIC/GCV/GIC criterion in "islasso.path".

#### Usage

GoF.islasso.path(object, plot = TRUE, ...)

# Arguments

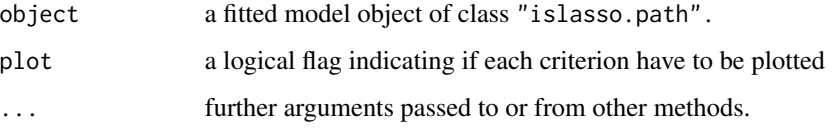

#### Details

Minimization of the Akaike Information Criterion (AIC), or Bayesian Information Criterion (BIC) or several other criteria are sometimes employed to select the tuning parameter as an alternative to the cross validation. The model degrees of freedom (not necessarly integers as in the plain lasso) used in all methods are computed as trace of the hat matrix at convergence.

# Value

A list of

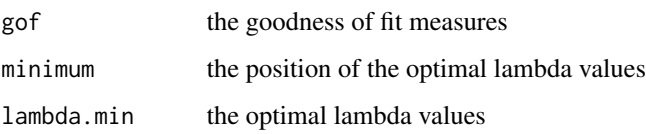

#### Author(s)

Maintainer: Gianluca Sottile <gianluca.sottile@unipa.it>

# See Also

[islasso.path](#page-15-1), [islasso.path.fit](#page-15-2), [coef.islasso.path](#page-15-2), [residuals.islasso.path](#page-15-2), [summary.islasso.path](#page-27-1), [logLik.islasso.path](#page-15-2), [fitted.islasso.path](#page-15-2), [predict.islasso.path](#page-23-1) and [deviance.islasso.path](#page-15-2) methods.

#### <span id="page-10-0"></span>is.control 11

# Examples

```
set.seed(1)
n < -100p \le -30p1 <- 10 #number of nonzero coefficients
coef.veri <- sort(round(c(seq(.5, 3, l=p1/2), seq(-1, -2, l=p1/2)), 2))
sigma <- 1
coef <- c(coef.veri, rep(0, p-p1))
X <- matrix(rnorm(n*p), n, p)
mu <- drop(X%*%coef)
y \le - mu + rnorm(n, 0, sigma)
o \leq islasso.path(y \sim ., data = data.frame(y = y, X))
GoF.islasso.path(o)
```
is.control *Auxiliary for controlling islasso model fitting*

# Description

Auxiliary function for controlling the islasso model fitting.

#### Usage

```
is.control(sigma2 = -1, tol = 1E-05, itmax = 1E+3, stand = FALSE,
  trace = \theta, nfolds = 5, seed = NULL, adaptive = FALSE, g = .5,
 b0 = NULL, \ v0 = NULL, \ c = -1)
```
# Arguments

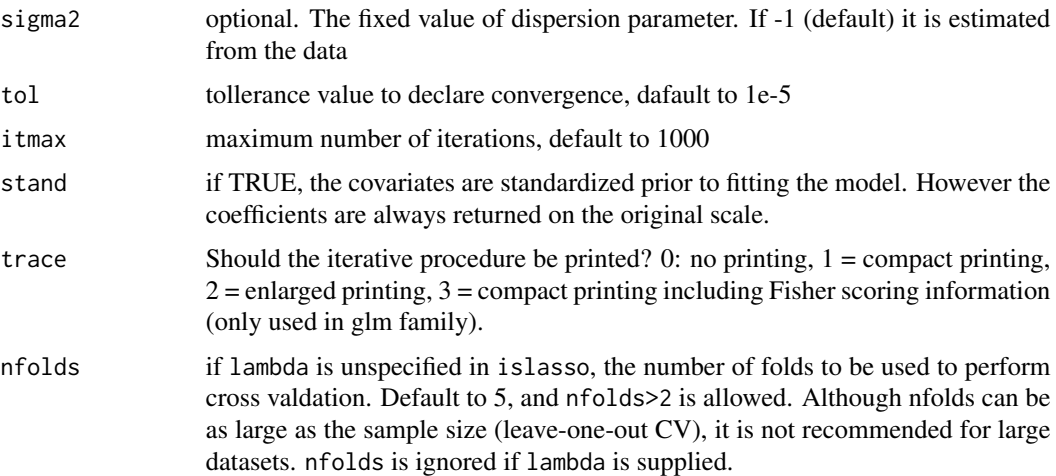

<span id="page-11-0"></span>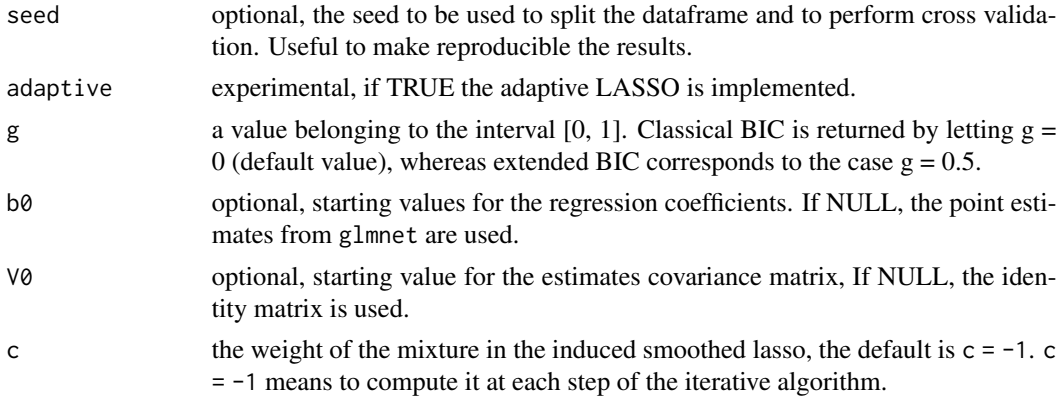

# Author(s)

Maintainer: Gianluca Sottile <gianluca.sottile@unipa.it>

<span id="page-11-1"></span>

islasso *The Induced Smoothed lasso*

#### <span id="page-11-2"></span>Description

islasso is used to fit lasso regression models wherein the nonsmooth  $L_1$  norm penalty is replaced by a smooth approximation justified under the induced smoothing paradigm. Simple lasso-type or elastic-net penalties are permitted and Linear, Logistic, Poisson and Gamma responses are allowed.

#### Usage

```
islasso(formula, family = gaussian, lambda, alpha = 1, data, weights, subset,
       offset, unpenalized, contrasts = NULL, control = is.control())
```
# Arguments

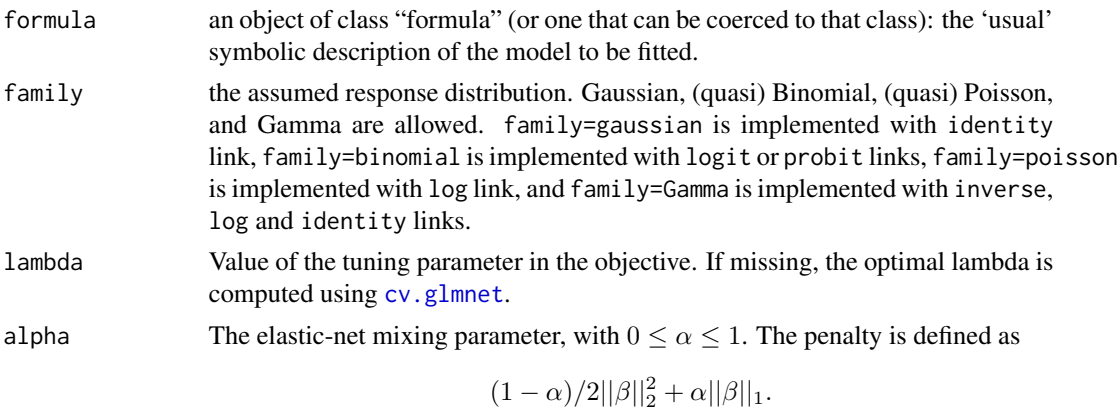

alpha=1 is the lasso penalty, and alpha=0 the ridge penalty.

#### islasso and the contract of the contract of the contract of the contract of the contract of the contract of the contract of the contract of the contract of the contract of the contract of the contract of the contract of th

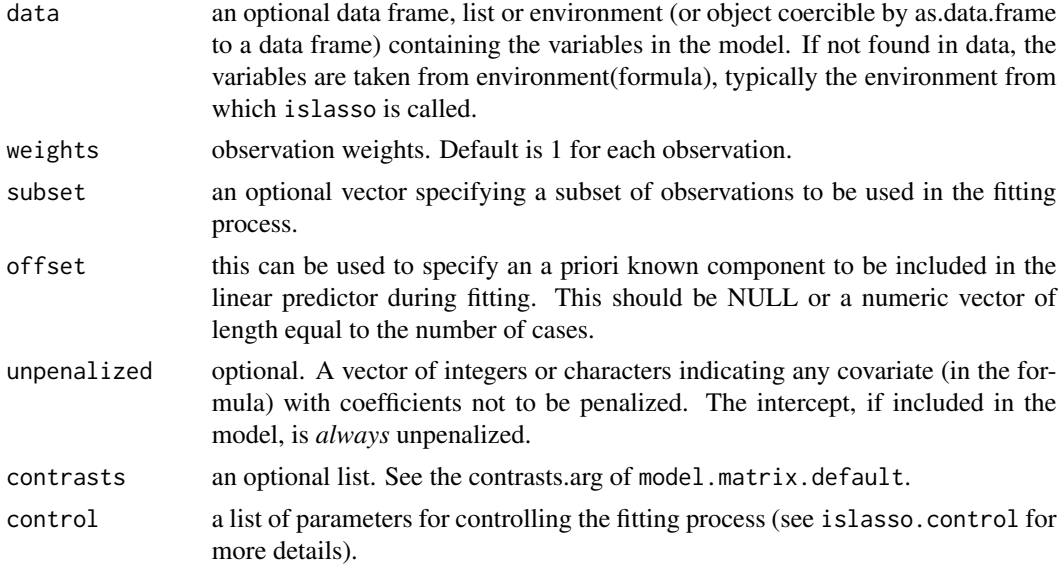

# Details

islasso estimates regression models by imposing a lasso-type penalty on some or all regression coefficients. However the nonsmooth  $L_1$  norm penalty is replaced by a smooth approximation justified under the induced smoothing paradigm. The advantage is that reliable standard errors are returned as model output and hypothesis testing on linear combinantions of the regression parameters can be carried out straightforwardly via the Wald statistic. Simulation studies provide evidence that the proposed approach controls type-I errors and exhibits good power in different scenarios.

#### Value

# A list of

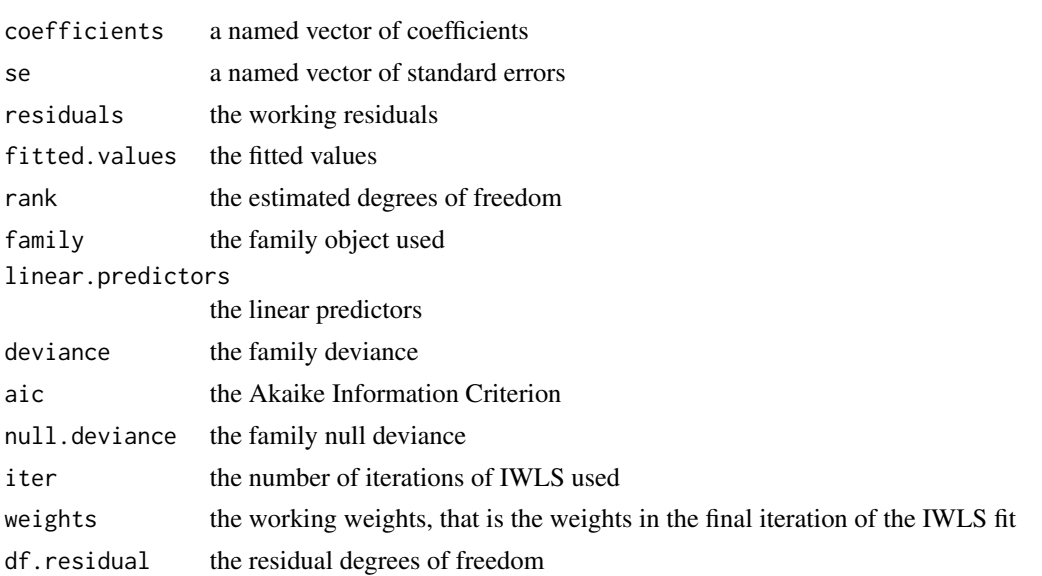

<span id="page-13-0"></span>14 islasso

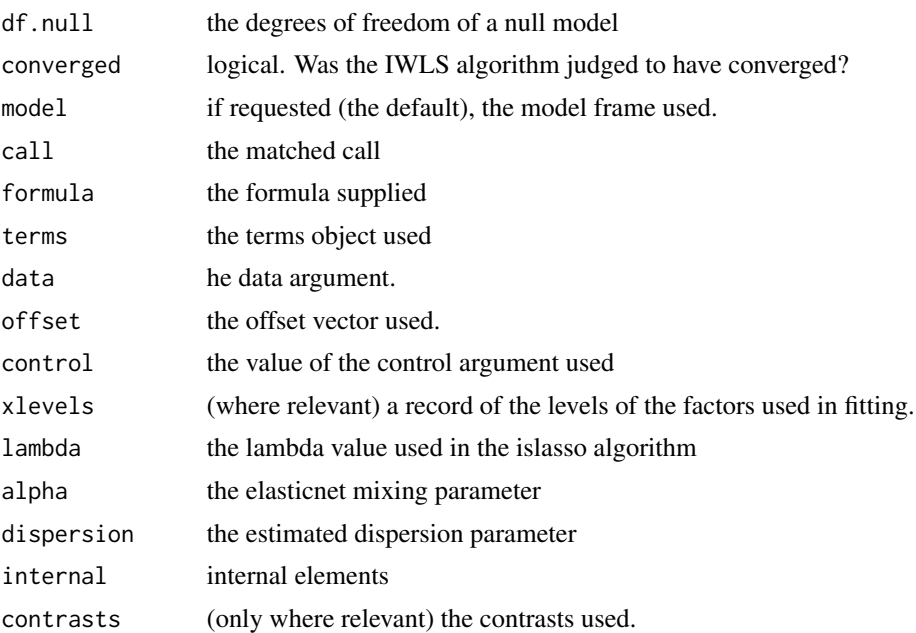

#### Author(s)

The main function of the same name was inspired by the R function previously implemented by Vito MR Muggeo.

Maintainer: Gianluca Sottile <gianluca.sottile@unipa.it>

# References

Cilluffo, G, Sottile, G, S, La Grutta, S and Muggeo, VMR (2019). *The Induced Smoothed lasso: A practical framework for hypothesis testing in high dimensional regression*. Statistical Methods in Medical Research, DOI: 10.1177/0962280219842890.

Sottile, G, Cilluffo, G, Muggeo, VMR (2019). *The R package islasso: estimation and hypothesis testing in lasso regression*. Technical Report on ResearchGate. doi:10.13140/RG.2.2.16360.11521.

# See Also

[islasso.fit](#page-11-2), [coef.islasso](#page-11-2), [summary.islasso](#page-26-1), [residuals.islasso](#page-11-2), [AIC.islasso](#page-11-2), [logLik.islasso](#page-11-2), [fitted.islasso](#page-11-2), [predict.islasso](#page-21-1) and [deviance.islasso](#page-11-2) methods.

```
set.seed(1)
n < -100p <- 100
p1 <- 10 #number of nonzero coefficients
coef.veri <- sort(round(c(seq(.5, 3, l=p1/2), seq(-1, -2, l=p1/2)), 2))
sigma <-1
```
#### islasso in the contract of the contract of the contract of the contract of the contract of the contract of the contract of the contract of the contract of the contract of the contract of the contract of the contract of the

```
coef <- c(coef.veri, rep(0, p-p1))
X <- matrix(rnorm(n*p), n, p)
eta <- drop(X%*%coef)
##### gaussian ######
mu <- eta
y <- mu + rnorm(n, 0, sigma)
o \leftarrow islasso(y \sim ., data = data.frame(y = y, X),
             family = gaussian())
o
summary(o)
coef(o)
fitted(o)
predict(o, type="response")
plot(o)
residuals(o)
deviance(o)
AIC(o)
logLik(o)
## Not run:
confint(o, parm = 1:10)# for the interaction
o \le islasso(y \sim X1 \star X2, data = data.frame(y = y, X),
             family = gaussian())
##### binomial ######
coef <- c(c(1,1,1), rep(0, p-3))
X <- matrix(rnorm(n*p), n, p)
eta <- drop(cbind(1, X)%*%c(-1, coef))
mu <- binomial()$linkinv(eta)
y <- rbinom(n, 100, mu)
y <- cbind(y, 100-y)
o \le islasso(cbind(y1, y2) \sim .,
             data = data.frame(y1 = y[,1], y2 = y[,2], X),
             family = binomial()summary(o, pval = .05)
##### poisson ######
coef <- c(c(1,1,1), rep(0, p-3))
X <- matrix(rnorm(n*p), n, p)
eta <- drop(cbind(1, X)%*%c(1, coef))
mu <- poisson()$linkinv(eta)
y <- rpois(n, mu)
o \leftarrow islasso(y \sim ., data = data.frame(y = y, X),
             family = poisson())
summary(o, pval = .05)
```

```
##### Gamma ######
coef \leq c(c(1,1,1), rep(0, p-3))X <- matrix(rnorm(n*p), n, p)
eta <- drop(cbind(1, X)%*%c(-1, coef))
mu <- Gamma(link="log")$linkinv(eta)
shape <-10phi <-1 / shape
y \leq - \text{rgamma}(n, \text{scale} = mu / \text{shape}, \text{shape} = \text{shape})o \leq i_{slasso(y \sim ., data = data-frame(y = y, X),family = Gamma(link = "log"))
summary(o, pval = .05)
## End(Not run)
```
<span id="page-15-1"></span>islasso.path *The Induced Smoothed lasso path*

#### <span id="page-15-2"></span>Description

islasso.path is used to fit a generalized linear model via induced smoothed lasso method. The regularization path is computed for the lasso or elasticnet penalty at a grid of values for the regularization parameter lambda. Fits linear, logistic, poisson and gamma regression models.

# Usage

```
islasso.path(formula, family = gaussian(), lambda = NULL, nlambda = 100,
        lambda.min.ratio = ifelse(nobs < nvars, 1E-3, 1E-05), alpha = 1, data,
     weights, subset, offset, contrasts = NULL, unpenalized, control = is.control())
```
#### Arguments

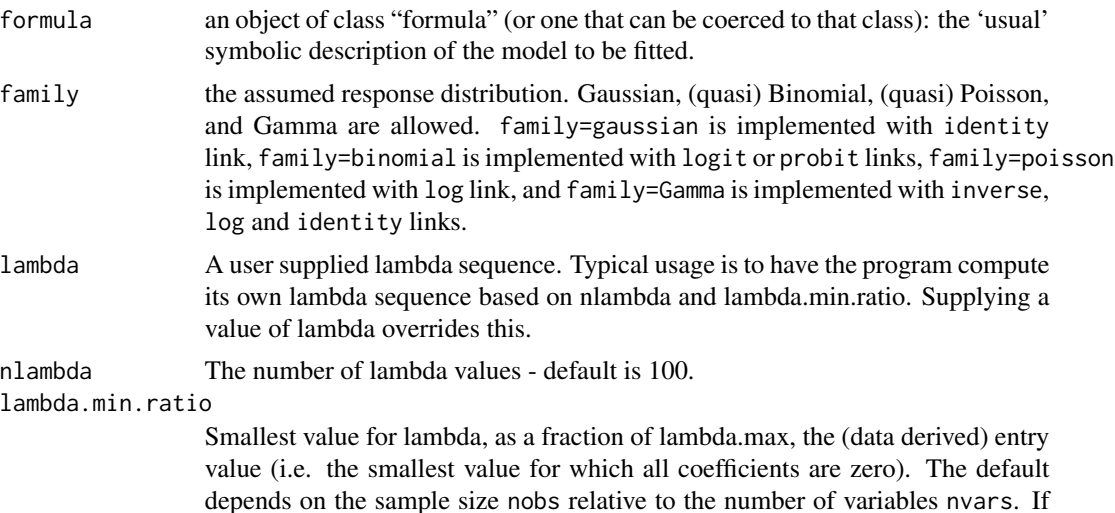

<span id="page-15-0"></span>

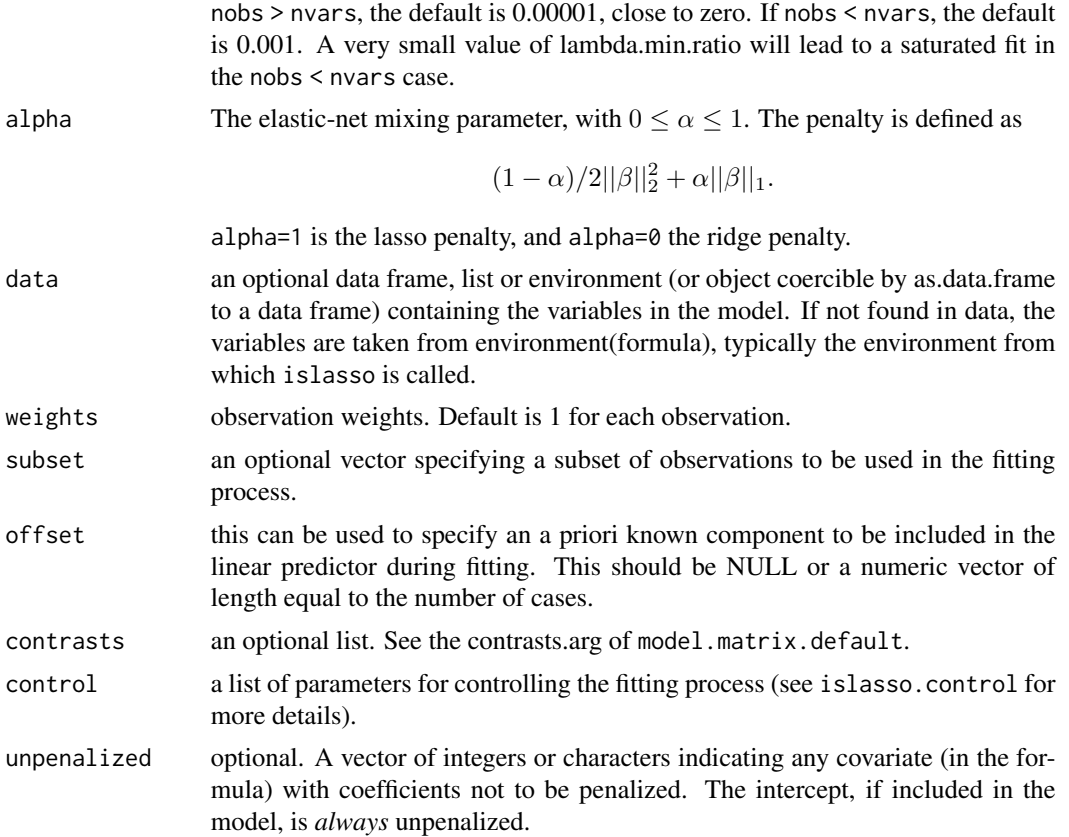

# Details

The sequence of models implied by lambda is fit the islasso method. islasso estimates regression models by imposing a lasso-type penalty on some or all regression coefficients. However the nonsmooth  $L_1$  norm penalty is replaced by a smooth approximation justified under the induced smoothing paradigm. The advantage is that reliable standard errors are returned as model output and hypothesis testing on linear combinantions of the regression parameters can be carried out straightforwardly via the Wald statistic. Simulation studies provide evidence that the proposed approach controls type-I errors and exhibits good power in different scenarios.

# Value

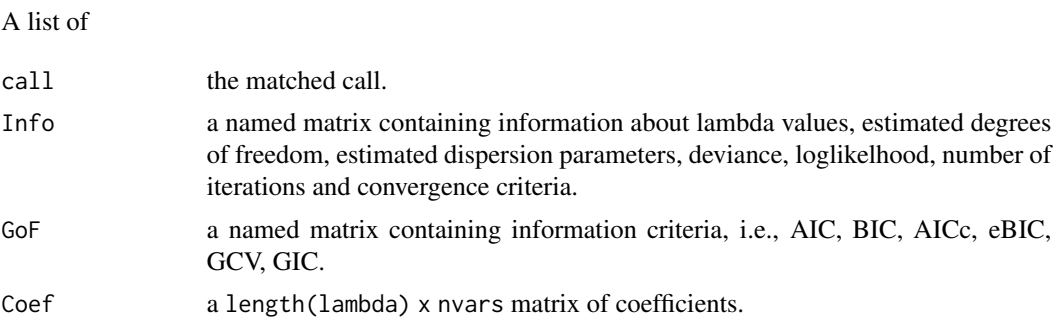

<span id="page-17-0"></span>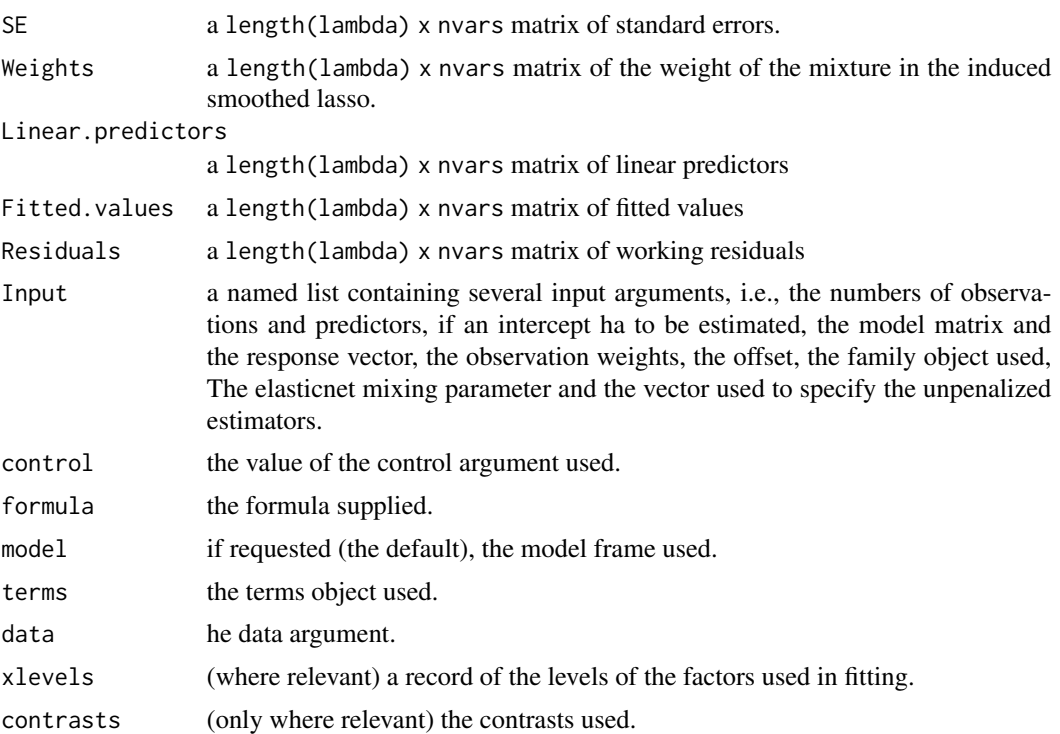

#### Author(s)

Maintainer: Gianluca Sottile <gianluca.sottile@unipa.it>

#### References

Cilluffo, G, Sottile, G, S, La Grutta, S and Muggeo, VMR (2019). *The Induced Smoothed lasso: A practical framework for hypothesis testing in high dimensional regression*. Statistical Methods in Medical Research, DOI: 10.1177/0962280219842890.

Sottile, G, Cilluffo, G, Muggeo, VMR (2019). *The R package islasso: estimation and hypothesis testing in lasso regression*. Technical Report on ResearchGate. doi:10.13140/RG.2.2.16360.11521.

# See Also

[islasso.path.fit](#page-15-2), [coef.islasso.path](#page-15-2), [summary.islasso.path](#page-27-1), [residuals.islasso.path](#page-15-2), [GoF.islasso.path](#page-9-1), [logLik.islasso.path](#page-15-2), [fitted.islasso.path](#page-15-2), [predict.islasso.path](#page-23-1) and [deviance.islasso.path](#page-15-2) methods.

```
set.seed(1)
n < - 100p \le -30p1 <- 10 #number of nonzero coefficients
coef.veri <- sort(round(c(seq(.5, 3, l=p1/2), seq(-1, -2, l=p1/2)), 2))
```
# islasso.path 19

```
sigma <- 1
coef <- c(coef.veri, rep(0, p-p1))
X <- matrix(rnorm(n*p), n, p)
eta <- drop(X%*%coef)
##### gaussian ######
mu <- eta
y <- mu + rnorm(n, 0, sigma)
o \leq islasso.path(y \sim ., data = data.frame(y = y, X),
             family = gaussian(), nlambda = 30L)o
summary(o, lambda = 10)
coef(o, lambda = 10)
fitted(o, lambda = 10)
predict(o, type="response", lambda = 10)
plot(o, xvar = "coef")
residuals(o, lambda = 10)
deviance(o, lambda = 10)
logLik(0, lambda = 10)GoF.islasso.path(o)
## Not run:
##### binomial ######
coef \leq c(c(1,1,1), rep(0, p-3))X <- matrix(rnorm(n*p), n, p)
eta <- drop(cbind(1, X)%*%c(-1, coef))
mu <- binomial()$linkinv(eta)
y <- rbinom(n, 100, mu)
y <- cbind(y, 100-y)
o \le islasso.path(cbind(y1, y2) \sim .,
             data = data.frame(y1 = y[,1], y2 = y[,2], X),
             family = binomial(), nlambda = 30L)
temp <- GoF.islasso.path(o)
summary(o, pval = .05, lambda = temp$lambda.min["BIC"])
##### poisson ######
coef <- c(c(1,1,1), rep(0, p-3))X <- matrix(rnorm(n*p), n, p)
eta <- drop(cbind(1, X)%*%c(1, coef))
mu <- poisson()$linkinv(eta)
y <- rpois(n, mu)
o \le islasso.path(y \sim ., data = data.frame(y = y, X),
             family = poisson(), nlambda = 30L)
temp <- GoF.islasso.path(o)
summary(o, pval = .05, lambda = temp$lambda.min["BIC"])
##### Gamma ######
coef \leq c(c(1,1,1), rep(0, p-3))
```

```
X <- matrix(rnorm(n*p), n, p)
eta <- drop(cbind(1, X)%*%c(-1, coef))
mu <- Gamma(link="log")$linkinv(eta)
shape <-10phi <-1 / shape
y \leq - \text{rgamma}(n, \text{scale} = mu / \text{shape}, \text{shape} = \text{shape})o \leq islasso.path(y \sim ., data = data.frame(y = y, X),
              family = Gamma(link = "log"), nlambda = 30L)
temp <- GoF.islasso.path(o)
summary(o, pval = .05, lambda = temp$lambda.min["BIC"])
## End(Not run)
```
plot.islasso *Diagnostics plots for Induced Smoothing Lasso Model*

#### Description

Diagnostics plots for Induced Smoothing Lasso Model

#### Usage

## S3 method for class 'islasso'  $plot(x, \ldots)$ 

#### Arguments

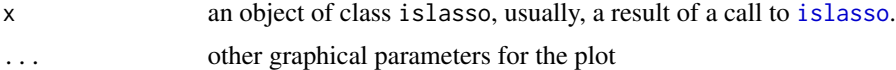

# Details

The plot on the top left is a plot of the standard deviance residuals against the fitted values. The plot on the top right is a normal QQ plot of the standardized deviance residuals. The red line is the expected line if the standardized residuals are normally distributed, i.e. it is the line with intercept 0 and slope 1. The bottom two panels are plots of link and variance functions. On the left is squared standardized Pearson residuals against the fitted values. On the right working vector against the linear predictor.

# Author(s)

Maintainer: Gianluca Sottile <gianluca.sottile@unipa.it>

#### See Also

```
islasso.fit, coef.islasso, summary.islasso, residuals.islasso, AIC.islasso, logLik.islasso,
fitted.islasso, predict.islasso and deviance.islasso methods.
```
# <span id="page-20-0"></span>plot.islasso.path 21

# Examples

```
## Not run:
 set.seed(1)
 n < -100p \le -100p1 <- 20 #number of nonzero coefficients
 coef.veri <- sort(round(c(seq(.5, 3, l=p1/2), seq(-1, -2, l=p1/2)), 2))
 sigma <- 1
 coef <- c(coef.veri, rep(0, p-p1))
 X <- matrix(rnorm(n*p), n, p)
 mu <- drop(X%*%coef)
 y <- mu + rnorm(n, 0,sigma)
 lambda <-2o \leq islasso(y \sim ., data = data.frame(y = y, X),
               family = gaussian(), lambda = lambda)
 plot(o)
## End(Not run)
```
plot.islasso.path *plot coefficient profile from a fitted "islasso.path" object.*

#### Description

Produces a coefficient profile plot of the coefficient paths for a fitted "islasso.path" object.

# Usage

```
## S3 method for class 'islasso.path'
plot(x,
 yvar = c("coefficients", "se", "gradient", "weight",
    "AIC", "BIC", "AICc", "eBIC", "GCV", "GIC"),
  label = FALSE, cex.lab = 1, ...
```
#### Arguments

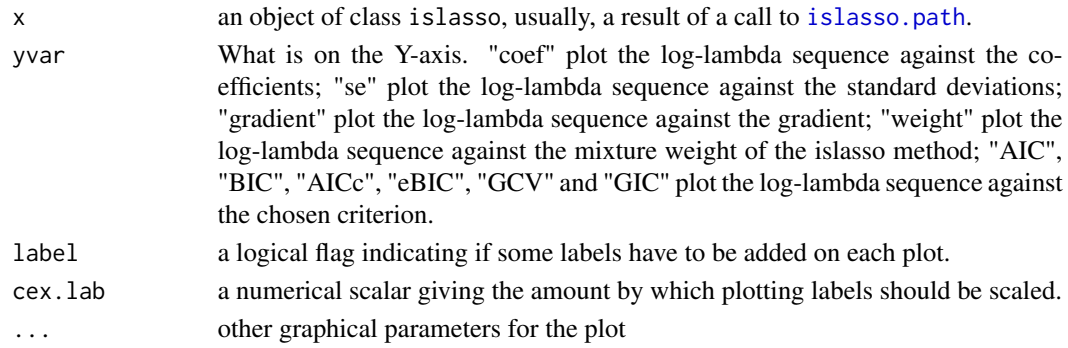

# <span id="page-21-0"></span>Details

A coefficient profile plot is produced for Induced Smoothing Lasso Model path.

#### Examples

```
## Not run:
  set.seed(1)
  n < -100p \le -30p1 <- 10 #number of nonzero coefficients
  coef.veri <- sort(round(c(seq(.5, 3, l=p1/2), seq(-1, -2, l=p1/2)), 2))
  sigma <-1coef <- c(coef.veri, rep(0, p-p1))
  X <- matrix(rnorm(n*p), n, p)
  mu <- drop(X%*%coef)
  y <- mu + rnorm(n, 0,sigma)
  o \leq islasso.path(y \sim ., data = data.frame(y = y, X),
                    family = gaussian()par(mfrow = c(2, 2))plot(o, yvar = "coefficients")
  plot(o, yvar = "se")plot(o, yvar = "gradient")
  plot(o, yvar = "weight")
  par(mfrow = c(2, 3))plot(o, yvar = "AIC")
  plot(o, yvar = "BIC")
  plot(o, yvar = "AICc")
  plot(o, yvar = "eBIC")
  plot(o, yvar = "GCV")
  plot(o, yvar = "GIC")
## End(Not run)
```
<span id="page-21-1"></span>predict.islasso *Prediction method for islasso fitted objects*

#### Description

Prediction method for islasso fitted objects

#### Usage

```
## S3 method for class 'islasso'
predict(object, newdata, type = c("link", "response",
  "coefficients", "class"), se.fit = FALSE, level = .95, ...)
```
# <span id="page-22-0"></span>predict.islasso 23

#### Arguments

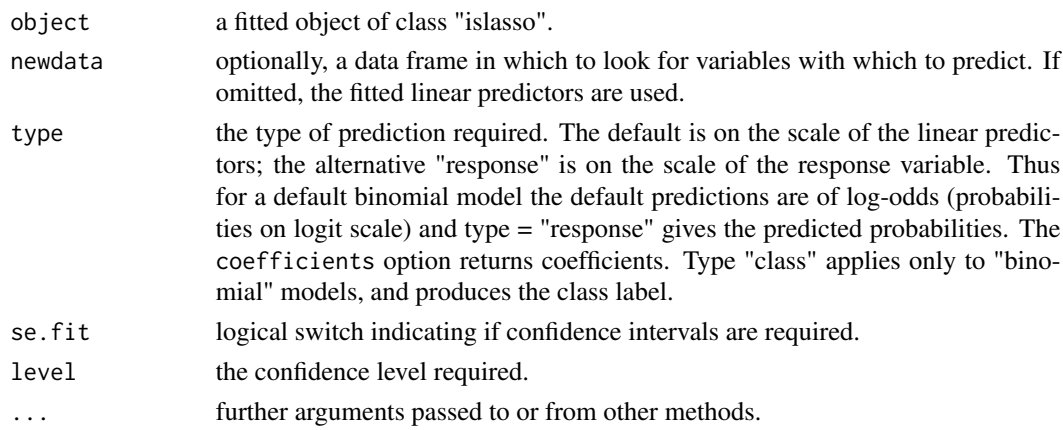

#### Value

An object depending on the type argument

# Author(s)

Maintainer: Gianluca Sottile <gianluca.sottile@unipa.it>

# See Also

[islasso.fit](#page-11-2), [coef.islasso](#page-11-2), [summary.islasso](#page-26-1), [residuals.islasso](#page-11-2), [AIC.islasso](#page-11-2), [logLik.islasso](#page-11-2), [fitted.islasso](#page-11-2), [predict.islasso](#page-21-1) and [deviance.islasso](#page-11-2) methods.

```
set.seed(1)
n <- 100
p <- 100
p1 <- 20 #number of nonzero coefficients
coef.veri <- sort(round(c(seq(.5, 3, l=p1/2), seq(-1, -2, l=p1/2)), 2))
sigma <-1coef <- c(coef.veri, rep(0, p-p1))
X <- matrix(rnorm(n*p), n, p)
mu <- drop(X%*%coef)
y \le -mu + rnorm(n, 0, sigma)lambda <- 2
o \le islasso(y \sim ., data = data.frame(y = y, X), lambda = lambda)
predict(o, type = "response")
## Not run:
 predict(o, type = "response", se.fit = TRUE)
## End(Not run)
```
# <span id="page-23-1"></span><span id="page-23-0"></span>Description

Prediction method for islasso fitted objects

# Usage

```
## S3 method for class 'islasso.path'
predict(object, newdata, type = c("link", "response",
  "coefficients", "class"), lambda, ...)
```
# Arguments

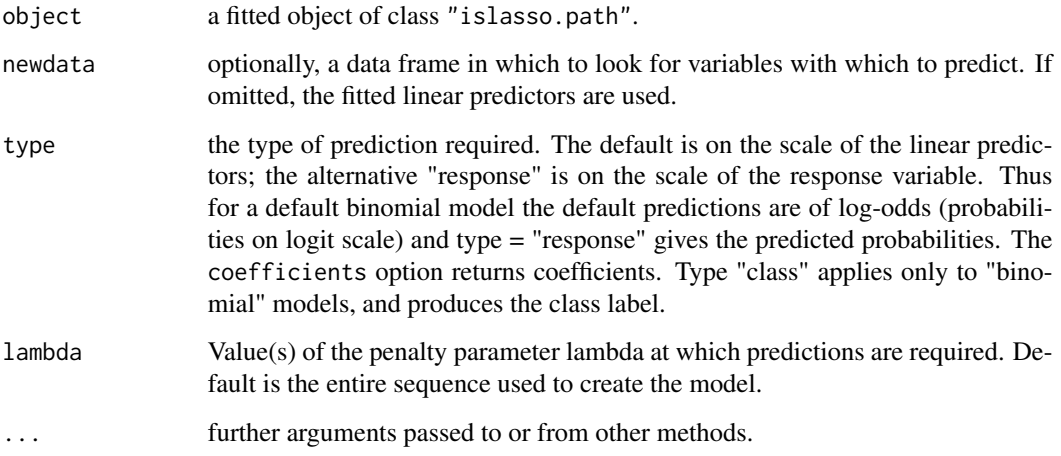

#### Value

An object depending on the type argument

# Author(s)

Maintainer: Gianluca Sottile <gianluca.sottile@unipa.it>

# See Also

[islasso.path](#page-15-1), [islasso.path.fit](#page-15-2), [coef.islasso.path](#page-15-2), [residuals.islasso.path](#page-15-2), [GoF.islasso.path](#page-9-1), [logLik.islasso.path](#page-15-2), [fitted.islasso.path](#page-15-2), [summary.islasso.path](#page-27-1) and [deviance.islasso.path](#page-15-2) methods.

#### <span id="page-24-0"></span>Prostate 25

#### Examples

```
## Not run:
set.seed(1)
n < -100p \le -30p1 <- 10 #number of nonzero coefficients
coef.veri <- sort(round(c(seq(.5, 3, l=p1/2), seq(-1, -2, l=p1/2)), 2))
sigma <-1coef <- c(coef.veri, rep(0, p-p1))
X <- matrix(rnorm(n*p), n, p)
mu <- drop(X%*%coef)
y \le -mu + rnorm(n, 0, sigma)o \leq islasso.path(y \sim ., data = data.frame(y = y, X),
                   family = gaussian())
 temp <- GoF.islasso.path(o)
predict(o, type = "response", lambda = temp$lambda.min)
## End(Not run)
```
Prostate *Prostate Cancer Data*

# Description

These data come from a study that examined the correlation between the level of prostate specific antigen and a number of clinical measures in men who were about to receive a radical prostatectomy. It is data frame with 97 rows and 9 columns.

#### Usage

data(Prostate)

#### Format

The data frame has the following components:

lcavol log(cancer volume) lweight log(prostate weight) age age lbph log(benign prostatic hyperplasia amount) svi seminal vesicle invasion lcp log(capsular penetration) gleason Gleason score pgg45 percentage Gleason scores 4 or 5 lpsa log(prostate specific antigen)

# Source

Stamey, T.A., Kabalin, J.N., McNeal, J.E., Johnstone, I.M., Freiha, F., Redwine, E.A. and Yang, N. (1989)

Prostate specific antigen in the diagnosis and treatment of adenocarcinoma of the prostate: II. radical prostatectomy treated patients, *Journal of Urology* 141(5), 1076–1083.

simulXy *Simulate model matrix and response*

# Description

Simulate model matrix and response from a specified distribution.

# Usage

 $simlXy(n, p, interc = 0, beta, family = gaussian(), prop =$ 0.1,  $\lim b = c(-3, 3)$ ,  $\lim a = 1$ ,  $\text{size} = 1$ ,  $\text{rho} = 0$ ,  $scale = TRUE, seed, X)$ 

#### Arguments

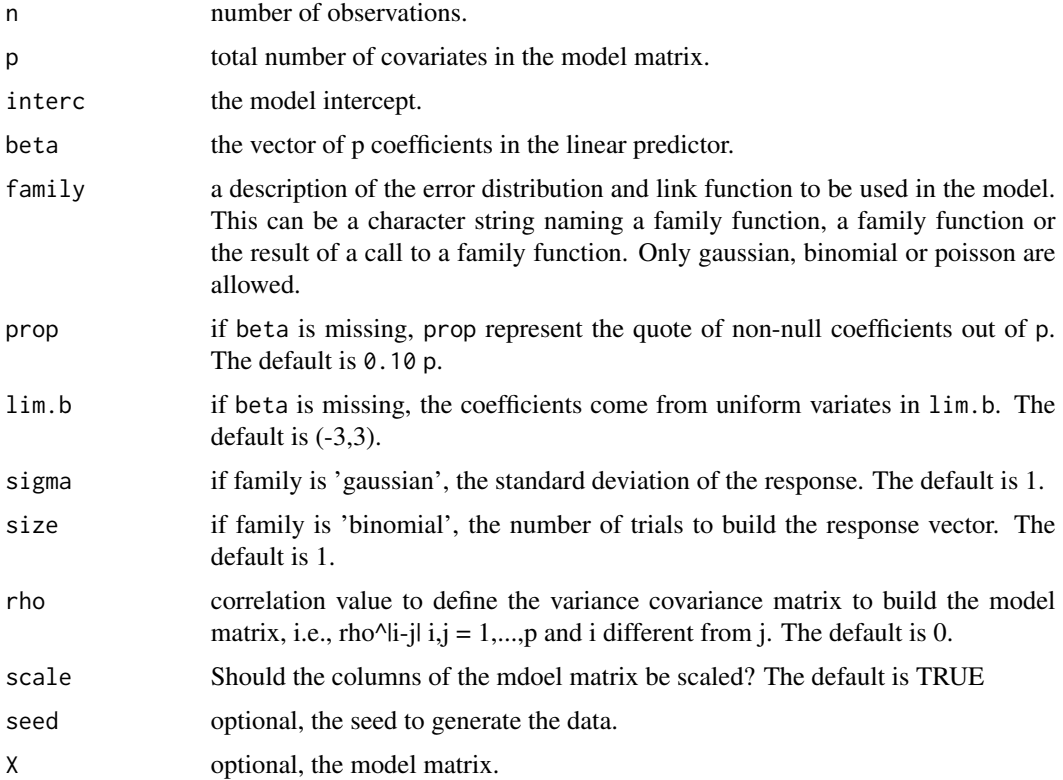

<span id="page-25-0"></span>

# <span id="page-26-0"></span>summary.islasso 27

# Examples

```
n <- 100
p <- 100
beta <- c(runif(10, -3, 3), rep(0, p-10))
dat \le simulXy(n, p, beta = beta, seed=1234)
```
<span id="page-26-1"></span>summary.islasso *summary method for islasso fitted objects*

#### Description

summary method for islasso fitted objects

#### Usage

```
## S3 method for class 'islasso'
summary(object, pval = 1, use.t = FALSE, ...)
```
#### Arguments

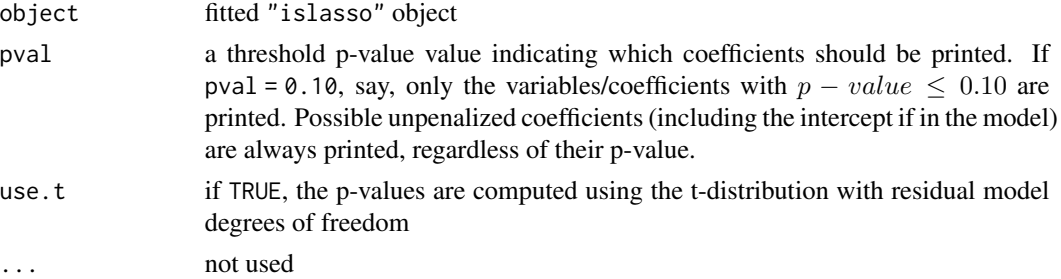

# Author(s)

Maintainer: Gianluca Sottile <gianluca.sottile@unipa.it>

# See Also

[islasso.fit](#page-11-2), [coef.islasso](#page-11-2), [summary.islasso](#page-26-1), [residuals.islasso](#page-11-2), [AIC.islasso](#page-11-2), [logLik.islasso](#page-11-2), [fitted.islasso](#page-11-2), [predict.islasso](#page-21-1) and [deviance.islasso](#page-11-2) methods.

# Examples

```
## Not run:
#continues example from ?islasso
summary(o, pval = .1) #print just the "borderline" significant coefficients
summary(o, pval = .1, type.pval = "score") #print just the "borderline" significant coefficients
```
## End(Not run)

<span id="page-27-1"></span><span id="page-27-0"></span>summary.islasso.path *summary method for islasso.path fitted objects*

# Description

summary method for islasso.path fitted objects

# Usage

```
## S3 method for class 'islasso.path'
summary(object, pval = 1, use.t = FALSE, lambda, ...)
```
# Arguments

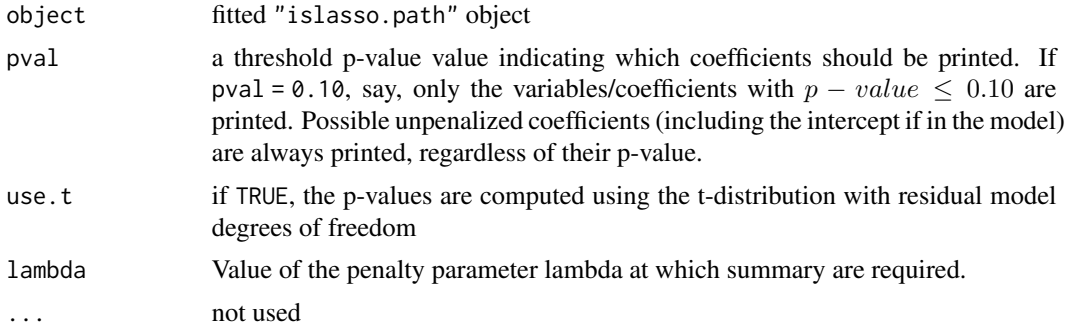

#### Author(s)

Maintainer: Gianluca Sottile <gianluca.sottile@unipa.it>

# See Also

```
islasso.path, islasso.path.fit, coef.islasso.path, residuals.islasso.path, GoF.islasso.path,
logLik.islasso.path, fitted.islasso.path, predict.islasso.path and deviance.islasso.path
methods.
```

```
## Not run:
#continues example from ?islasso.path
summary(o, pval = .1, lambda = 5) #print just the "borderline" significant coefficients
## End(Not run)
```
# <span id="page-28-0"></span>**Index**

∗ datasets breast, [7](#page-6-0) diabetes, [9](#page-8-0) Prostate, [25](#page-24-0) ∗ models aic.islasso, [4](#page-3-0) GoF.islasso.path, [10](#page-9-0) islasso, [12](#page-11-0) islasso.path, [16](#page-15-0) ∗ package islasso-package, [2](#page-1-0) ∗ regression aic.islasso, [4](#page-3-0) GoF.islasso.path, [10](#page-9-0) islasso, [12](#page-11-0) islasso.path, [16](#page-15-0) AIC.islasso, *[2](#page-1-0)*, *[5](#page-4-0)*, *[8](#page-7-0)*, *[14](#page-13-0)*, *[20](#page-19-0)*, *[23](#page-22-0)*, *[27](#page-26-0)* AIC.islasso *(*islasso*)*, [12](#page-11-0) aic.islasso, [4](#page-3-0) anova.islasso, [6](#page-5-0) breast, [7](#page-6-0) coef.islasso, *[2](#page-1-0)*, *[5](#page-4-0)*, *[8](#page-7-0)*, *[14](#page-13-0)*, *[20](#page-19-0)*, *[23](#page-22-0)*, *[27](#page-26-0)* coef.islasso *(*islasso*)*, [12](#page-11-0) coef.islasso.path, *[3](#page-2-0)*, *[10](#page-9-0)*, *[18](#page-17-0)*, *[24](#page-23-0)*, *[28](#page-27-0)* coef.islasso.path *(*islasso.path*)*, [16](#page-15-0) confint.islasso, [8](#page-7-0) cv.glmnet, *[12](#page-11-0)*

```
deviance.islasso, 2, 5, 8, 14, 20, 23, 27
deviance.islasso (islasso), 12
deviance.islasso.path, 3, 10, 18, 24, 28
deviance.islasso.path (islasso.path), 16
diabetes, 9
```

```
fitted.islasso, 2, 5, 8, 14, 20, 23, 27
fitted.islasso (islasso), 12
fitted.islasso.path, 3, 10, 18, 24, 28
fitted.islasso.path (islasso.path), 16
```
GoF.islasso.path, [10,](#page-9-0) *[18](#page-17-0)*, *[24](#page-23-0)*, *[28](#page-27-0)* is.control, [11](#page-10-0) islasso, *[2](#page-1-0)*, [12,](#page-11-0) *[20](#page-19-0)* islasso-package, [2](#page-1-0) islasso.fit, *[2](#page-1-0)*, *[5](#page-4-0)*, *[8](#page-7-0)*, *[14](#page-13-0)*, *[20](#page-19-0)*, *[23](#page-22-0)*, *[27](#page-26-0)* islasso.path, *[2,](#page-1-0) [3](#page-2-0)*, *[10](#page-9-0)*, [16,](#page-15-0) *[21](#page-20-0)*, *[24](#page-23-0)*, *[28](#page-27-0)* islasso.path.fit, *[3](#page-2-0)*, *[10](#page-9-0)*, *[18](#page-17-0)*, *[24](#page-23-0)*, *[28](#page-27-0)* logLik.islasso, *[2](#page-1-0)*, *[5](#page-4-0)*, *[8](#page-7-0)*, *[14](#page-13-0)*, *[20](#page-19-0)*, *[23](#page-22-0)*, *[27](#page-26-0)* logLik.islasso *(*islasso*)*, [12](#page-11-0) logLik.islasso.path, *[3](#page-2-0)*, *[10](#page-9-0)*, *[18](#page-17-0)*, *[24](#page-23-0)*, *[28](#page-27-0)* logLik.islasso.path *(*islasso.path*)*, [16](#page-15-0) model.matrix.islasso *(*islasso*)*, [12](#page-11-0) model.matrix.islasso.path *(*islasso.path*)*, [16](#page-15-0) modelX *(*simulXy*)*, [26](#page-25-0) plot.confint.islasso *(*confint.islasso*)*, [8](#page-7-0) plot.islasso, [20](#page-19-0) plot.islasso.path, [21](#page-20-0) predict.islasso, *[2](#page-1-0)*, *[5](#page-4-0)*, *[8](#page-7-0)*, *[14](#page-13-0)*, *[20](#page-19-0)*, [22,](#page-21-0) *[23](#page-22-0)*, *[27](#page-26-0)* predict.islasso.path, *[3](#page-2-0)*, *[10](#page-9-0)*, *[18](#page-17-0)*, [24,](#page-23-0) *[28](#page-27-0)* print.anova.islasso *(*anova.islasso*)*, [6](#page-5-0) print.confint.islasso *(*confint.islasso*)*, [8](#page-7-0) print.islasso *(*islasso*)*, [12](#page-11-0) print.islasso.path *(*islasso.path*)*, [16](#page-15-0) print.logLik.islasso *(*islasso*)*, [12](#page-11-0) print.logLik.islasso.path *(*islasso.path*)*, [16](#page-15-0) print.summary.islasso *(*summary.islasso*)*, [27](#page-26-0) print.summary.islasso.path *(*summary.islasso.path*)*, [28](#page-27-0) Prostate, [25](#page-24-0)

#### 30 INDEX

```
residuals.islasso.path, 3, 10, 18, 24, 28
residuals.islasso.path (islasso.path),
        16
simulXy, 26
summary.islasso, 2, 5, 8, 14, 20, 23, 27, 27
summary.islasso.path, 3, 10, 18, 24, 28
vcov.islasso (islasso), 12
```